# Protokoll Medlemsmöte Växjö Brukshundklubb

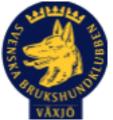

Tisdag den 18 april 2023

Plats: Klubbstugan

Tid: 19:00

#### Dagordning:

#### 1. Mötets öppnande

Mötet öppnas

# 2. Godkännande av dagordning

Ja

3. Val av ordföranden och sekreterare

Susan Linderos och Linda Thorén

# 4. Val av två personer till att justera protokollet

Josephine Henrohn och Catja Paulsson

#### 5. Styrelsen informerar

Man som medlem får kvittera ut en kod för att komma in i stugan. För att få koden sätter man upp sig på städlistan.

Växjö brukshundklubb och Smålandsdistriktet kommer att anordna SM i räddning 1-3 september 2023. Vill man vara funktionär kontaktar man Carina Andersson (carina.andersson@studieframjandet.se)

6. Ekonomi

Inga stora nyheter i ekonomin då det inte har hänt så mycket. SM i räddning kommer att göra att klubben går plus.

# 7. Medlemsfrågor

Vad behöver göras på klubben? Grind till agilityplanen och snickeri på ovanvåningen.

#### 8. Punkt 9-18 tas upp om behov finnes

9. Klubb och organisation

#### **10. Ungdoms sektor**

Inget att lyfta

#### 11. Hundägarutbildning

Det märks att det ekonomiska läget inte är bra i samhället då kurserna inte fylls.

#### 12. Avel och hälsa

MH på klubben den 22/4

#### 13. Prov och tävling

Inställd tävling i mars pga snö

Hampus Hellman kommer ta över efter Linda Thorén i utskottet för bruksprov.

Smålandsdistriktet informerade på årsmötet om ett fokusområde som vill satsa lite extra 2023. Det kallas "brukssatsning" och syftet är att öka intresset inom distriktet för att träna och tävla i våra bruksgrenar.

Distriktet vill särskilt uppmana alla klubbar att hjälpa styrelsen att hitta rätt personer som brinner för detta och som vill hjälpa till. Gå in på sbk Smålands webbplats.

#### 14. Samhällsnytta

#### 15. Smålands Brukshundklubb

Eftersöker arrangörer för Nordiska

# 16. Svenska Brukshundklubben

Inget att lyfta

**17. SKK** 

Inget att lyfta

18. Inkomna skrivelser

Inga

# 19. Medlemsaktivitet/föreläsning, tips mottages

#### 20. Övriga frågor

# 21. Mötet avslutas

Subirty

Dill-

Ordförande

\_\_\_\_\_

Sekreterare

- CaljaPart-

Justerare

Justerare

# Verifikat

Transaktion 09222115557491215654

# Dokument

**Medlemsmöte 230418** Huvuddokument 3 sidor *Startades 2023-04-20 11:23:49 CEST (+0200) av Susan Linderos (SL)* Färdigställt 2023-04-20 17:19:59 CEST (+0200)

# Signerande parter

| Susan Linderos (SL)<br>Skanska/BoKlok<br>Org. nr 5560339086<br>susan.linderos@skanska.se | Linda Thorén (LT)<br>linda.thoren@hotmail.se   |
|------------------------------------------------------------------------------------------|------------------------------------------------|
| Signerade 2023-04-20 11:25:30 CEST (+0200)                                               | Signerade 2023-04-20 14:33:10 CEST (+0200)     |
| Josephines Henrohn (JH)<br>josephinehenrohn@hotmail.com                                  | Catja Paulsson (CP)<br>agilityhoppet@gmail.com |
| Jupent                                                                                   | CaljaPah                                       |
| Signerade 2023-04-20 17:19:59 CEST (+0200)                                               | Signerade 2023-04-20 11:43:58 CEST (+0200)     |

Detta verifikat är utfärdat av Scrive. Information i kursiv stil är säkert verifierad av Scrive. Se de dolda bilagorna för mer information/bevis om detta dokument. Använd en PDF-läsare som t ex Adobe Reader som kan visa dolda bilagor för att se bilagorna. Observera att om dokumentet skrivs ut kan inte integriteten i papperskopian bevisas enligt nedan och att en vanlig papperutskrift saknar innehållet i de dolda bilagorna. Den digitala signaturen (elektroniska förseglingen) säkerställer att integriteten av detta dokument, inklusive de dolda bilagorna, kan bevisas matematiskt och oberoende av Scrive. För er bekvämlighet tillhandahåller Scrive även en tjänst för att kontrollera dokumentets integritet automatiskt på: https://scrive.com/verify

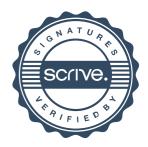